Федеральное государственное бюджетное образовательное учреждение высшего образования "Дальневосточный государственный университет путей сообщения" (ДВГУПС)

# УТВЕРЖДАЮ

тех. наук

Зав.кафедрой

(к910) Вычислительная техника и компьютерная графика

10.05.2024

Фалеева Е.В., канд.

# РАБОЧАЯ ПРОГРАММА

дисциплины <u>Информатика</u>

для направления подготовки 38.03.02 Менеджмент

Составитель(и): к.т.н., Доцент, Буняева Е.В.;ст. преподаватель, Лебединская И.П.

Обсуждена на заседании кафедры: <u>(к910) Вычислительная техника и компьютерная графика</u>

Протокол от 12.04.2024г. № 7

Обсуждена на заседании методической комиссии по родственным направлениям и специальностям: Протокол

#### **Визирование РПД для исполнения в очередном учебном году**

Председатель МК РНС

\_\_ \_\_\_\_\_\_\_\_\_\_ 2025 г.

(к910) Вычислительная техника и компьютерная графика Рабочая программа пересмотрена, обсуждена и одобрена для исполнения в 2025-2026 учебном году на заседании кафедры

> Протокол от  $2025$  г. № Зав. кафедрой Фалеева Е.В., канд. тех. наук

# **Визирование РПД для исполнения в очередном учебном году**

Председатель МК РНС

\_\_ \_\_\_\_\_\_\_\_\_\_ 2026 г.

Рабочая программа пересмотрена, обсуждена и одобрена для исполнения в 2026-2027 учебном году на заседании кафедры (к910) Вычислительная техника и компьютерная графика

> Протокол от  $\qquad \qquad 2026 \text{ r. } \mathbb{N}^2$ Зав. кафедрой Фалеева Е.В., канд. тех. наук

#### **Визирование РПД для исполнения в очередном учебном году**

Председатель МК РНС

\_\_ \_\_\_\_\_\_\_\_\_\_ 2027 г.

(к910) Вычислительная техника и компьютерная графика Рабочая программа пересмотрена, обсуждена и одобрена для исполнения в 2027-2028 учебном году на заседании кафедры

> Протокол от \_\_ \_\_\_\_\_\_\_\_\_\_ 2027 г. № \_\_ Зав. кафедрой Фалеева Е.В., канд. тех. наук

#### **Визирование РПД для исполнения в очередном учебном году**

Председатель МК РНС

\_\_ \_\_\_\_\_\_\_\_\_\_ 2028 г.

(к910) Вычислительная техника и компьютерная графика Рабочая программа пересмотрена, обсуждена и одобрена для исполнения в 2028-2029 учебном году на заседании кафедры

> Протокол от  $2028$  г.  $\mathcal{N}_2$ Зав. кафедрой Фалеева Е.В., канд. тех. наук

Рабочая программа дисциплины Информатика

разработана в соответствии с ФГОС, утвержденным приказом Министерства образования и науки Российской Федерации от 12.08.2020 № 970

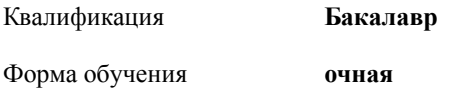

# **ОБЪЕМ ДИСЦИПЛИНЫ (МОДУЛЯ) В ЗАЧЕТНЫХ ЕДИНИЦАХ С УКАЗАНИЕМ КОЛИЧЕСТВА АКАДЕМИЧЕСКИХ ЧАСОВ, ВЫДЕЛЕННЫХ НА КОНТАКТНУЮ РАБОТУ ОБУЧАЮЩИХСЯ С ПРЕПОДАВАТЕЛЕМ (ПО ВИДАМ УЧЕБНЫХ ЗАНЯТИЙ) И НА САМОСТОЯТЕЛЬНУЮ РАБОТУ ОБУЧАЮЩИХСЯ**

Общая трудоемкость **5 ЗЕТ**

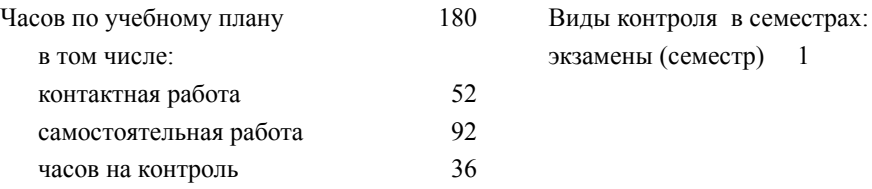

#### **Распределение часов дисциплины по семестрам (курсам)**

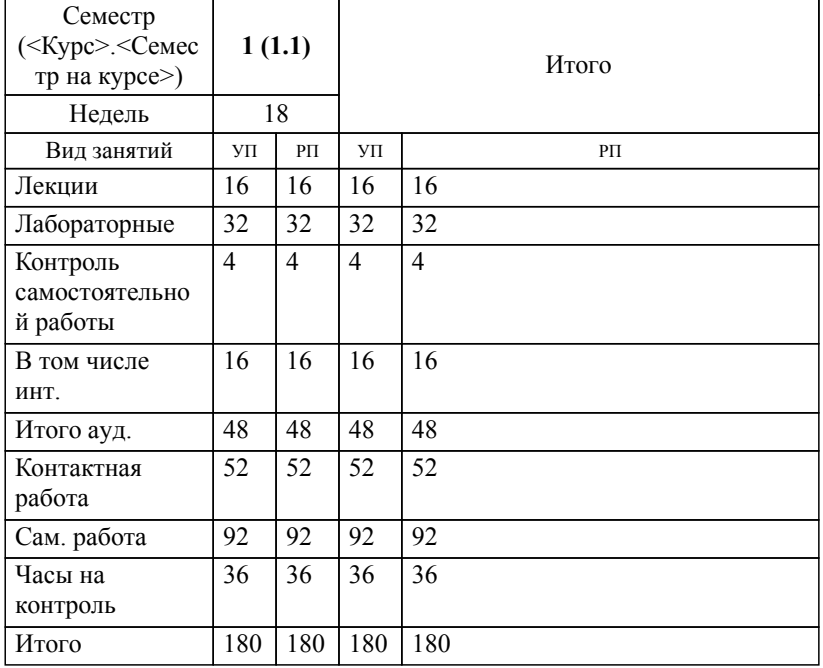

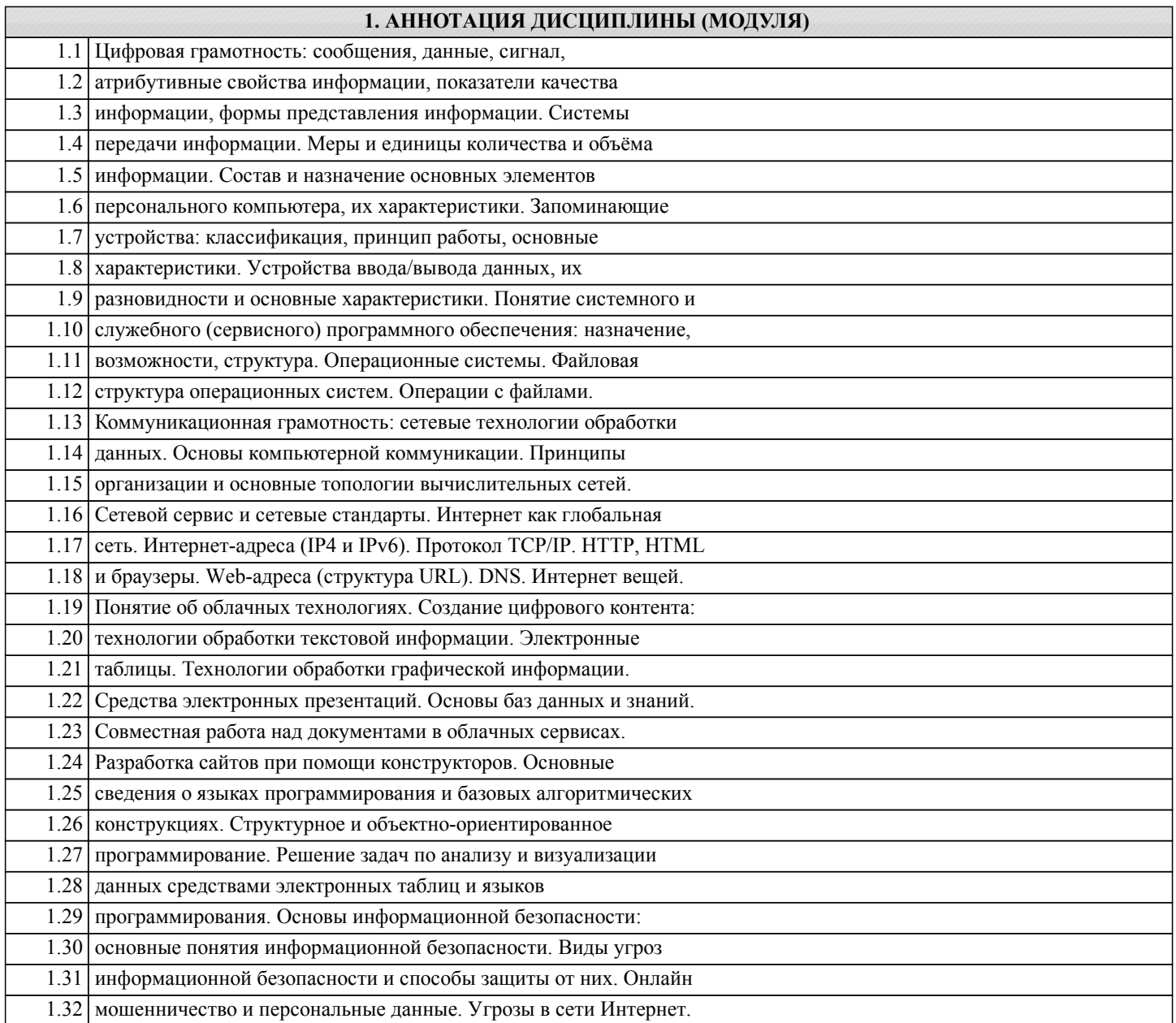

# **2. МЕСТО ДИСЦИПЛИНЫ (МОДУЛЯ) В СТРУКТУРЕ ОБРАЗОВАТЕЛЬНОЙ ПРОГРАММЫ**

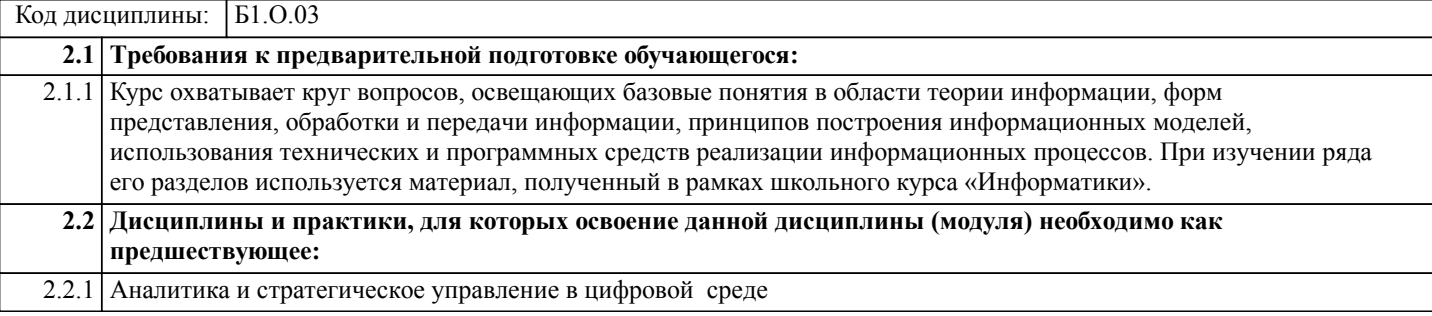

# **3. ПЕРЕЧЕНЬ ПЛАНИРУЕМЫХ РЕЗУЛЬТАТОВ ОБУЧЕНИЯ ПО ДИСЦИПЛИНЕ (МОДУЛЮ), СООТНЕСЕННЫХ С ПЛАНИРУЕМЫМИ РЕЗУЛЬТАТАМИ ОСВОЕНИЯ ОБРАЗОВАТЕЛЬНОЙ ПРОГРАММЫ**

**УК-1: Способен осуществлять поиск, критический анализ и синтез информации, применять системный подход для решения поставленных задач**

**Знать:**

Методики поиска, сбора и обработки информации; актуальные российские и зарубежные источники информации в сфере профессиональной

#### **Уметь:**

Применять методики поиска, сбора и обработки информации; осуществлять критический анализ и синтез информации, полученной из разных источников; применять системный подход для решения поставленных задач.

#### **Владеть:**

Методами поиска, сбора и обработки, критического анализа и синтеза информации; методикой системного подхода для решения поставленных задач.

#### **ОПК-5: Способен использовать при решении профессиональных задач современные информационные технологии и программные средства, включая управление крупными массивами данных и их интеллектуальный анализ.**

# **Знать:** Определяет подходящие информационнокоммуникационные технологии для решения профессиональных задач управленческой деятельности **Уметь:** Осуществляет анализ и проектирование информационных моделей на базе крупных массивов данных **Владеть:** Методами учета результатов организационноэкономической деятельности организации с использованием современных способов обработки деловой информации

**ОПК-6: Способен понимать принципы работы современных информационных технологий и использовать их для решения задач профессиональной деятельности.**

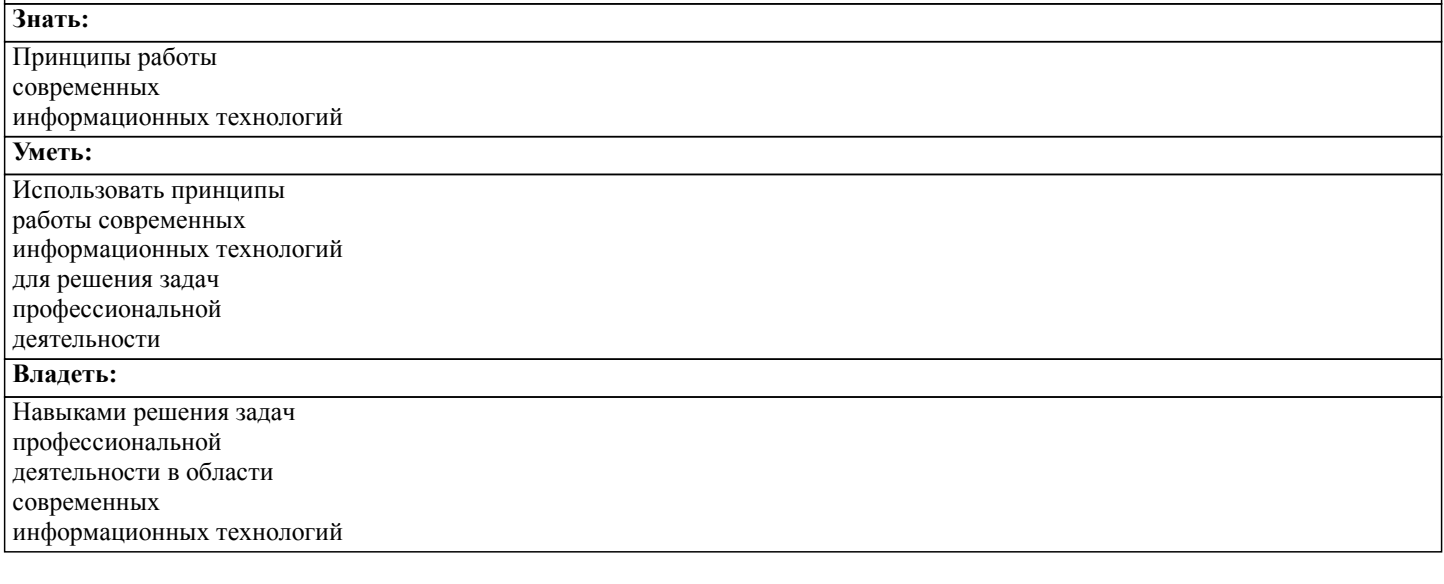

#### **Наименование разделов и тем /вид занятия/ Часов Литература Компетенции Семестр / Курс Код занятия Инте ракт. Примечание 4. СОДЕРЖАНИЕ ДИСЦИПЛИНЫ (МОДУЛЯ), СТРУКТУРИРОВАННОЕ ПО ТЕМАМ (РАЗДЕЛАМ) С УКАЗАНИЕМ ОТВЕДЕННОГО НА НИХ КОЛИЧЕСТВА АКАДЕМИЧЕСКИХ ЧАСОВ И ВИДОВ УЧЕБНЫХ ЗАНЯТИЙ Раздел 1. «Основы информатики»** 1.1 Цифровая грамотность: сообщения, данные, сигнал, атрибутивные свойства информации, показатели качества информации, формы представления информации.Системы передачи информации. Меры и единицы количества и объёма информации /Лек/ Л1.1 Л1.3 Л1.5 Л1.8Л2.1Л3. 1 Л3.3 Э1 Э2 1 | 2 | УК-1 ОПК- | Л1.1 Л1.3 | 0 5 ОПК-6 1.2 Состав и назначение основных элементов персонального компьютера, их характеристики. Запоминающие устройства: классификация, принцип работы, основные характеристики. Устройства ввода/вывода данных, их разновидности и основные характеристики. /Лек/  $\overline{J11.1J11.2}$ Л1.3 Л1.8Л2.1Л3. 1 Л3.3 Э1 Э2 1 | 2 | УК-1 ОПК- | Л1.1 Л1.2 | 0 5 ОПК-6 1.3 Интернет вещей. Понятие об облачных технологиях. Создание цифрового контента: технологии обработки текстовой информации.Логические основы построения ЭВМ /Лек/ Л1.1 Л1.3 Л1.9Л2.1Л3. 1 Л3.3 Э1 Э2 1 | 2 | УК-1 ОПК- | Л1.1 Л1.3 | 0 5 **Раздел 2. Технические средства реализации информационных процессов** 2.1 Устройство системного блока ПК. Система внешних устройств ПК. Состояние современного рынка компьютерных комплектующих. /Лек/  $\overline{J11.1}$ Л1.2Л2.1 Л2.2 Л2.3Л3.1 Л3.3 Э1 Э2 1 | 2 | УК-1 | Л1.1 | 0 2.2 История возникновения и классификация ЭВМ. Базовая аппаратная конфигурация ПК. Виды современных ПК. /Лек/  $\overline{J11}$ Л1.5Л2.1 Л2.3Л3.1 Л3.3 Э1 Э2 1 | 2 | УК-1 | Л1.1 | 0 **Раздел 3. Программные средства реализации информационных процессов** 3.1 Основы компьютерной коммуникации. Принципы организации и основные топологии вычислительных сетей. Сетевой сервис и сетевые стандарты. Интернет как глобальная сеть. Интернет-адреса (IP4 и IPv6). Протокол TCP/IP. HTTP, HTML и браузеры. Web-адреса (структура URL). DNS. Интернет вещей. /Лек/  $\overline{J11}$ Л1.8Л2.1 Л2.2Л3.1 Л3.3 Э1 Э2 1 | 2 | УК-1 ОПК- | Л1.1 | 0 5 3.2 Основные понятия программного обеспечения. Характеристики программного продукта и правовые методы их защиты. Общая классификация программных продуктов. Структура рынка программных продуктов сегодня. /Лек/  $\overline{111}$ Л1.5Л2.1 Л2.2 Л2.3Л3.1 Л3.3 Э1 Э2 1 | 2 | OПК-5 | Л1.1 | 0

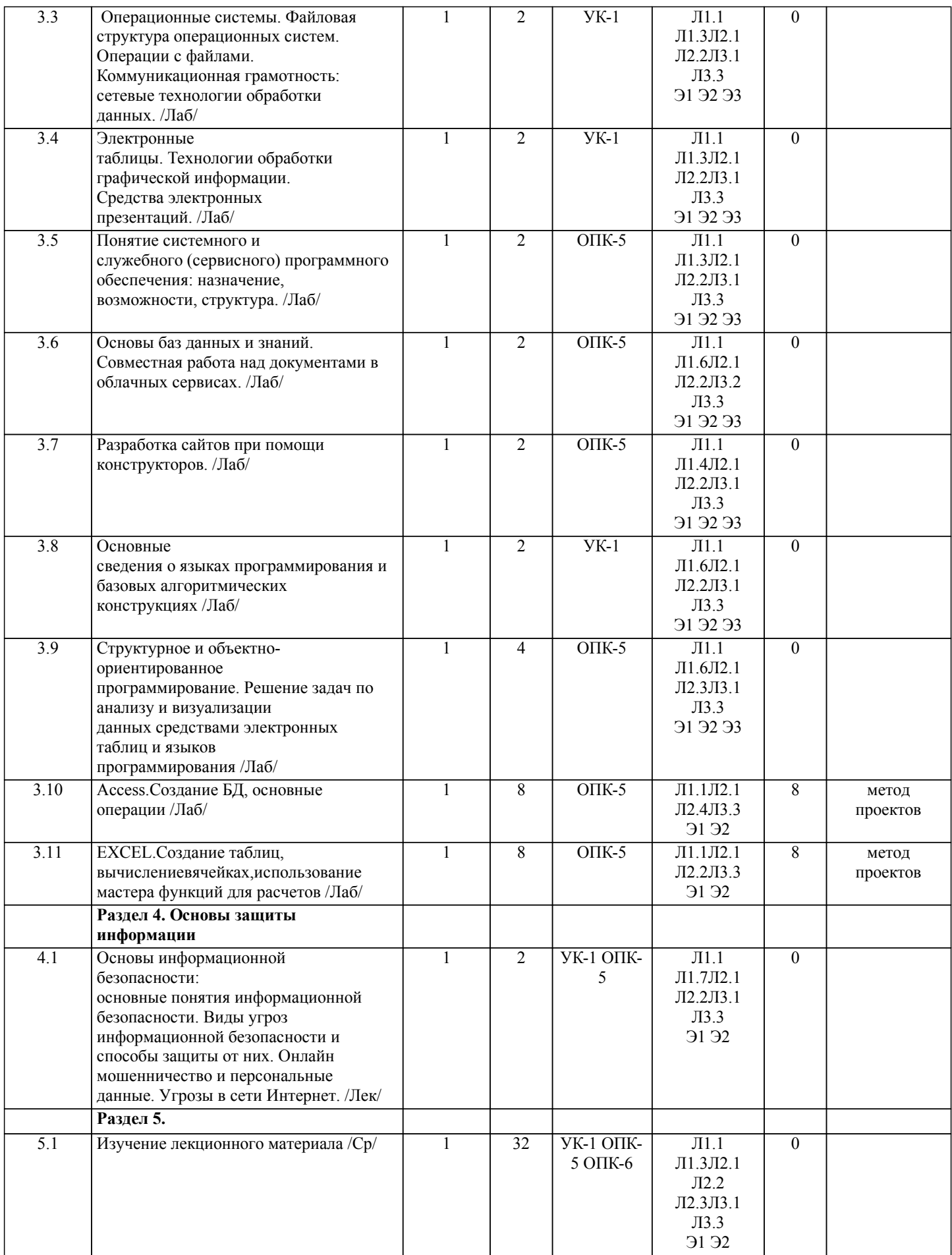

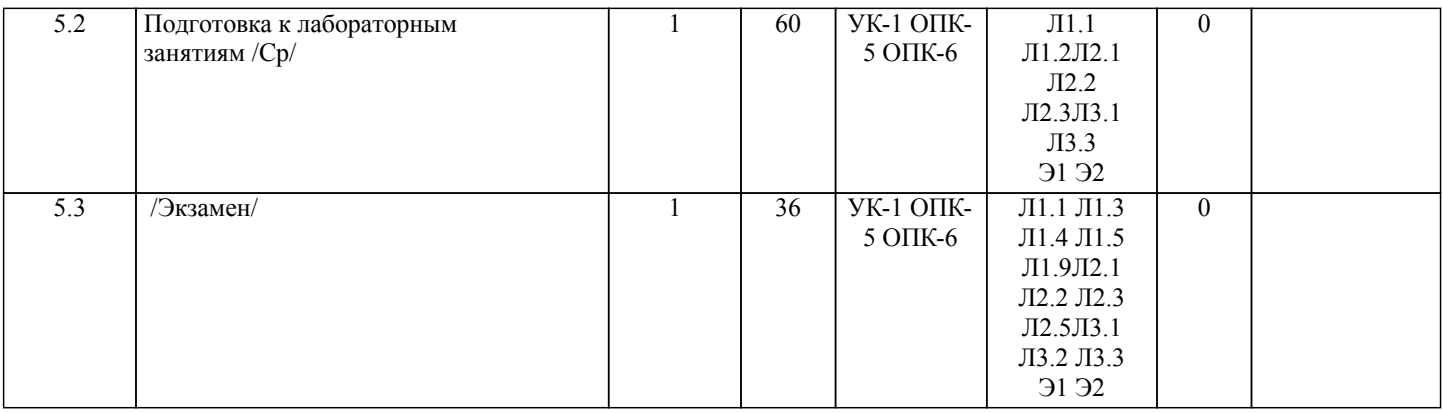

# **5. ОЦЕНОЧНЫЕ МАТЕРИАЛЫ ДЛЯ ПРОВЕДЕНИЯ ПРОМЕЖУТОЧНОЙ АТТЕСТАЦИИ**

**Размещены в приложении**

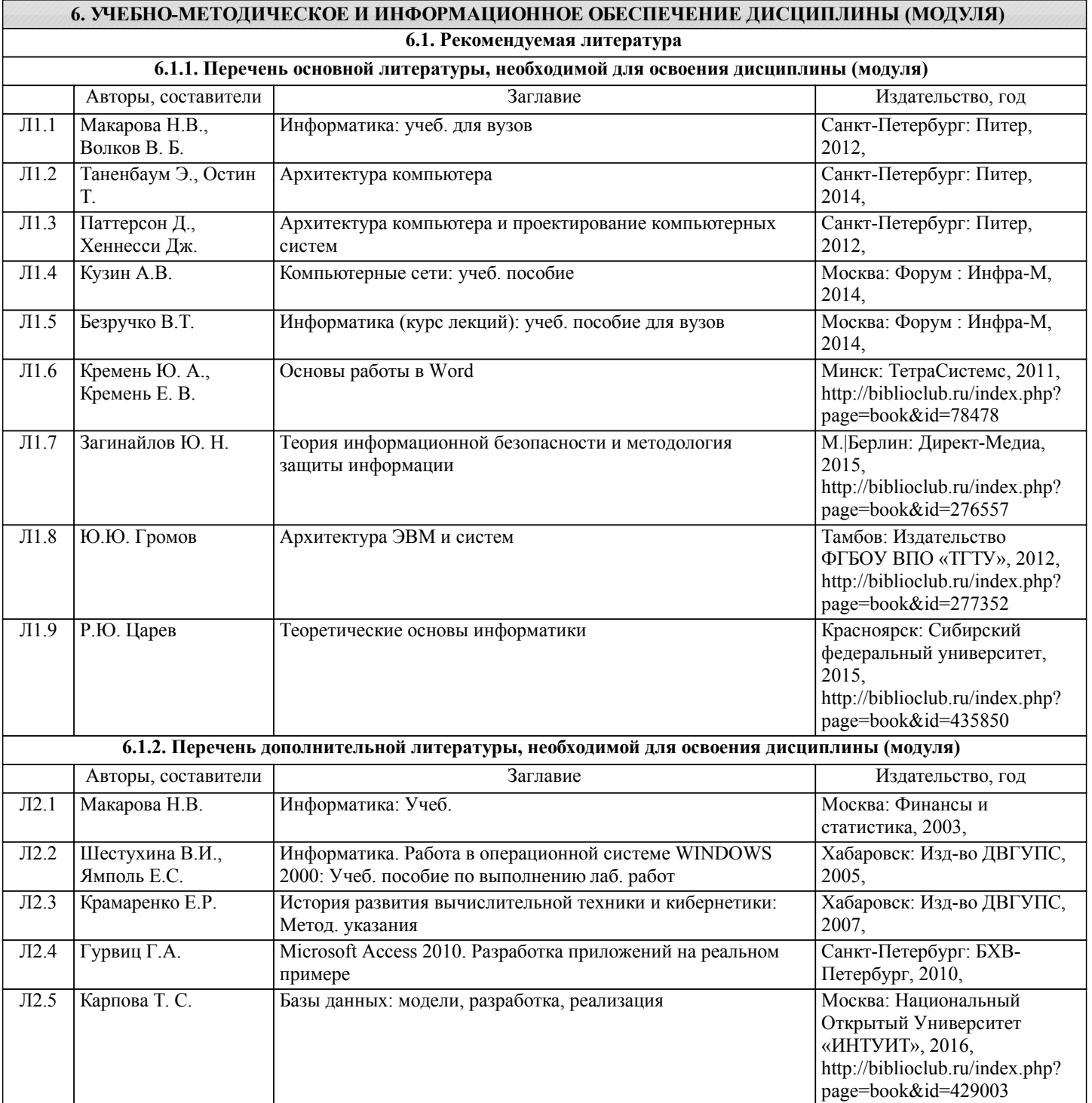

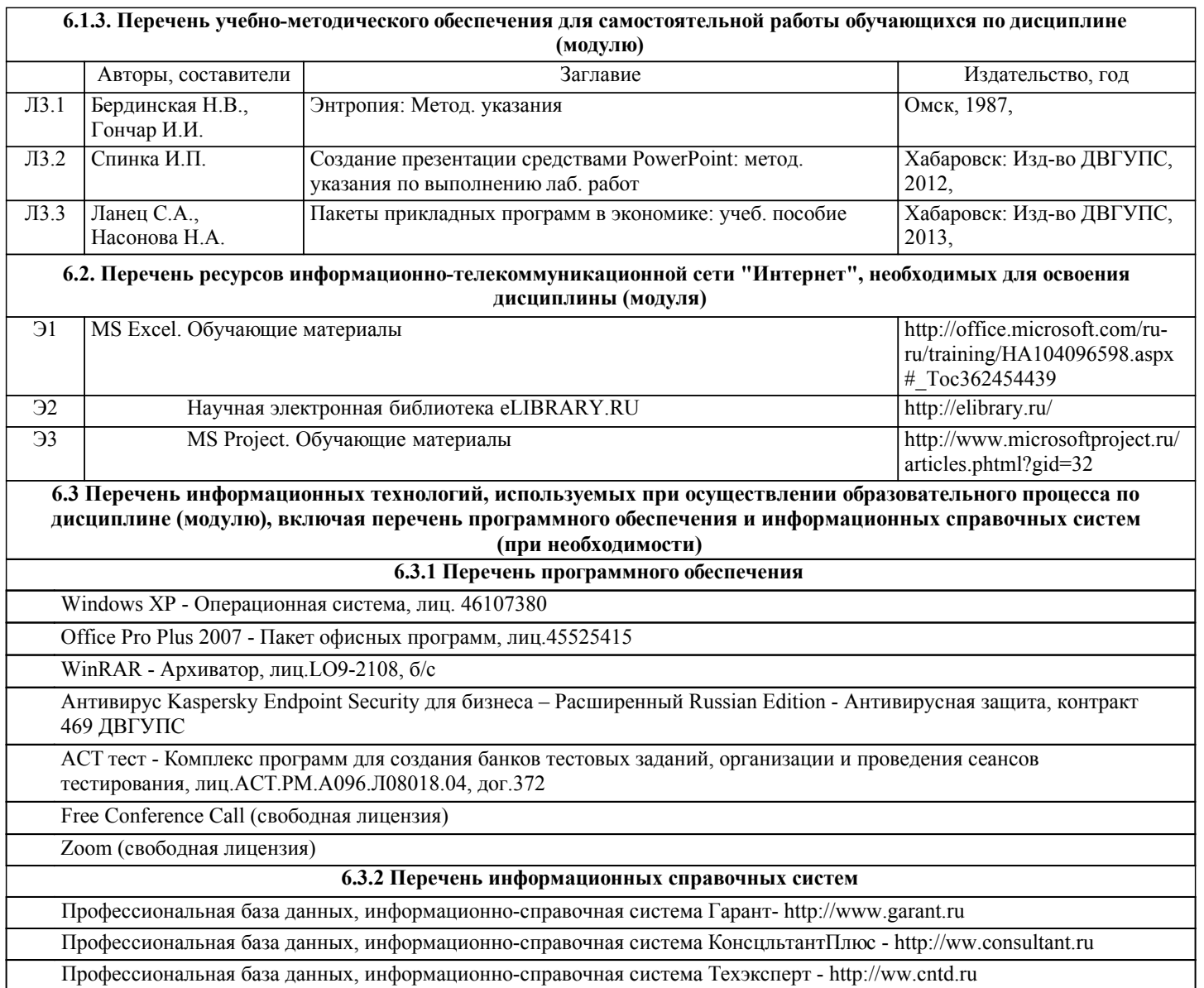

# **7. ОПИСАНИЕ МАТЕРИАЛЬНО-ТЕХНИЧЕСКОЙ БАЗЫ, НЕОБХОДИМОЙ ДЛЯ ОСУЩЕСТВЛЕНИЯ ОБРАЗОВАТЕЛЬНОГО ПРОЦЕССА ПО ДИСЦИПЛИНЕ (МОДУЛЮ)**

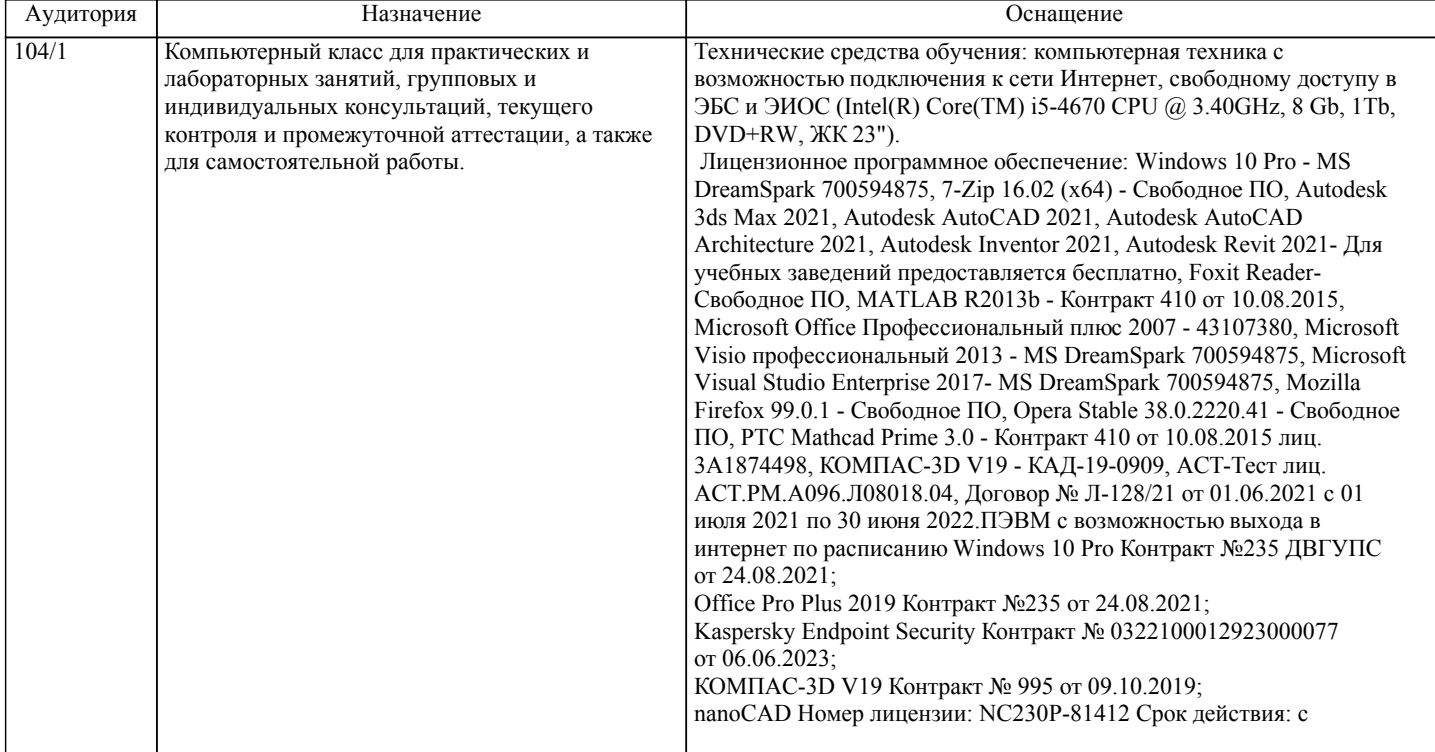

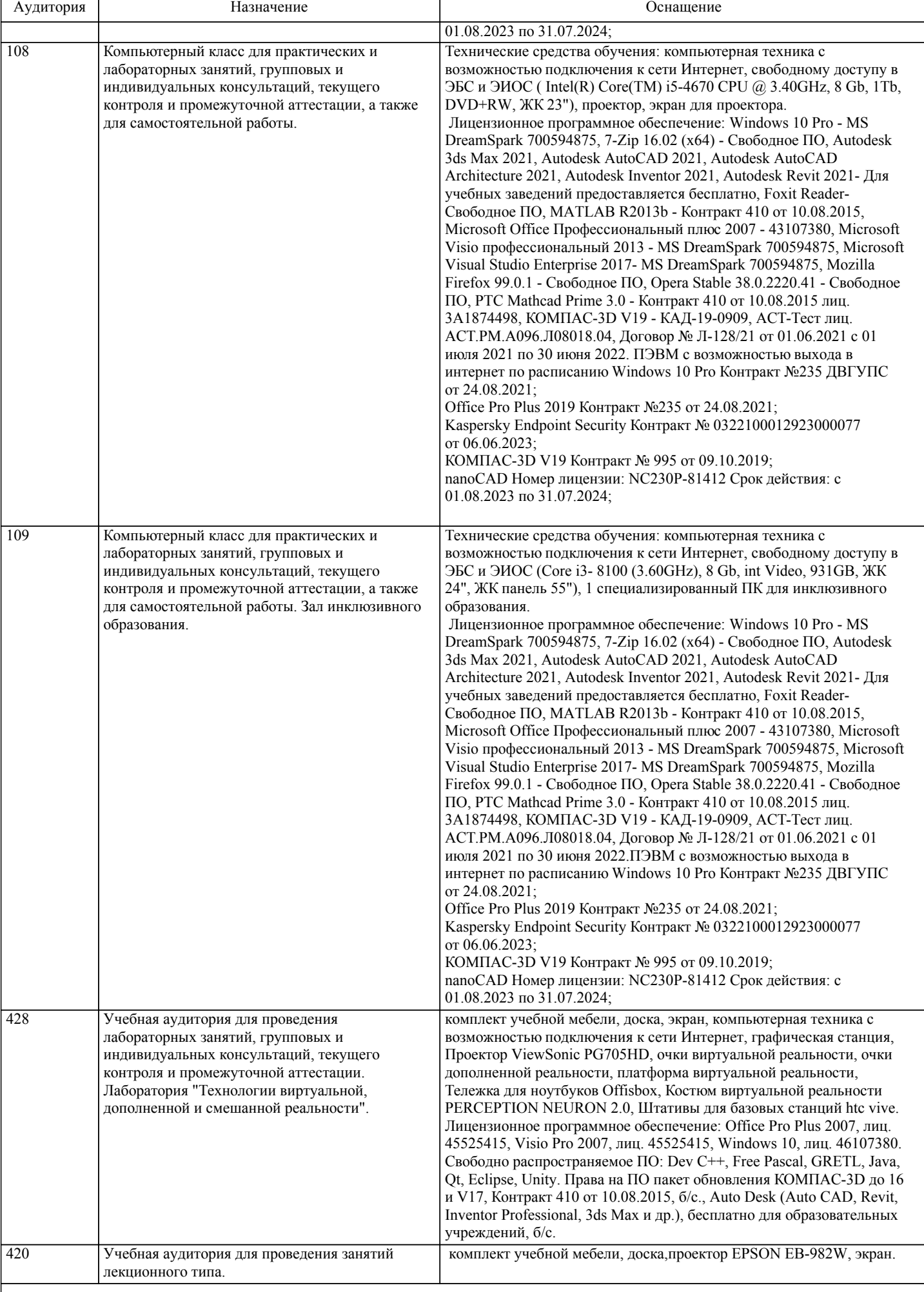

# **8. МЕТОДИЧЕСКИЕ МАТЕРИАЛЫ ДЛЯ ОБУЧАЮЩИХСЯ ПО ОСВОЕНИЮ ДИСЦИПЛИНЫ (МОДУЛЯ)**

С целью эффективной организации учебного процесса учащимся в начале семестра предоставляется учебно-методическое и информационное обеспечение, приведенное в данной рабочей программе.В соответствии с планом выполнения самостоятельных работ студенты должны изучать теоретический материал по предстоящему занятию, формулировать вопросы, вызывающие у них затруднения, для рассмотрения на лекции и лабораторноых занятиях.При выполнении задания должны соблюдаться все требования, изложенные в методических указаниях и пользоваться литературой, указанной преподавателем.Студент, выполнивший лабораторные работы, допускается к их защите. Защита работ проходит в форме собеседования по вопросам, которые приведены в указаниях к каждой лабораторной работе.

# **Оценочные материалы при формировании рабочих программ дисциплин (модулей)**

**Направление: 38.03.02 Менеджмент**

**Направленность (профиль): Организация транспортного бизнеса и управление предприятием**

**Дисциплина: Информатика**

# **Формируемые компетенции:**

# **1. Описание показателей, критериев и шкал оценивания компетенций.**

Показатели и критерии оценивания компетенций

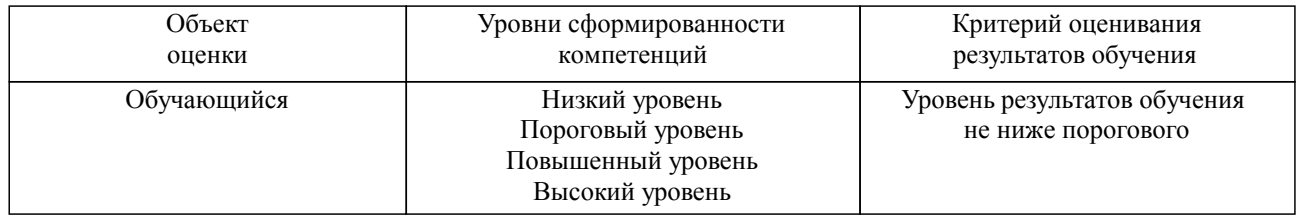

# Шкалы оценивания компетенций при сдаче экзамена или зачета с оценкой

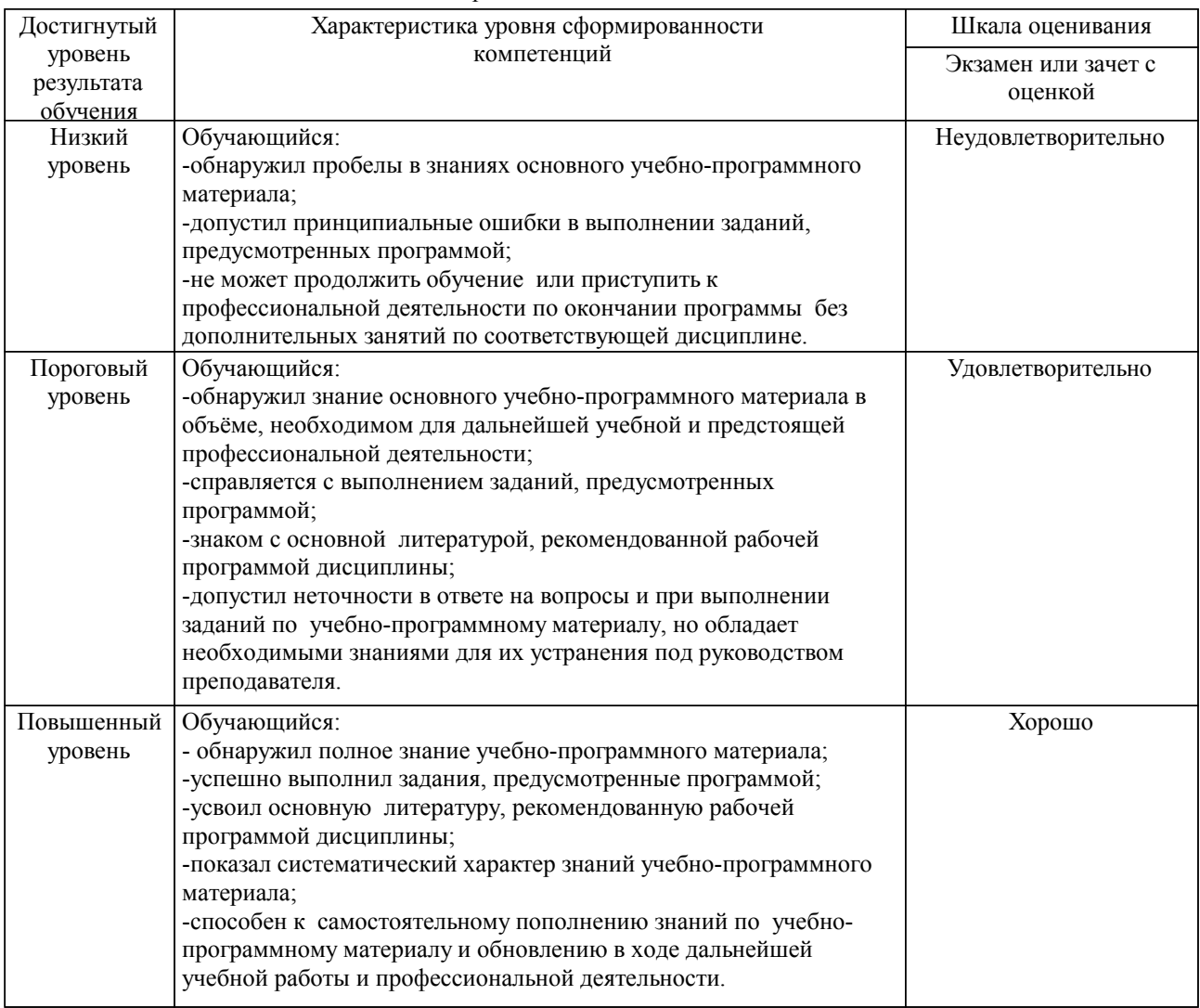

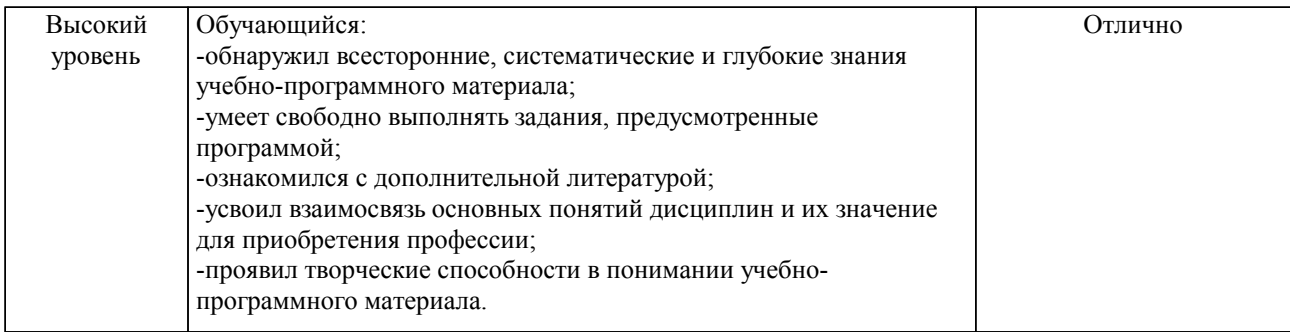

#### Описание шкал оценивания

Компетенции обучающегося оценивается следующим образом:

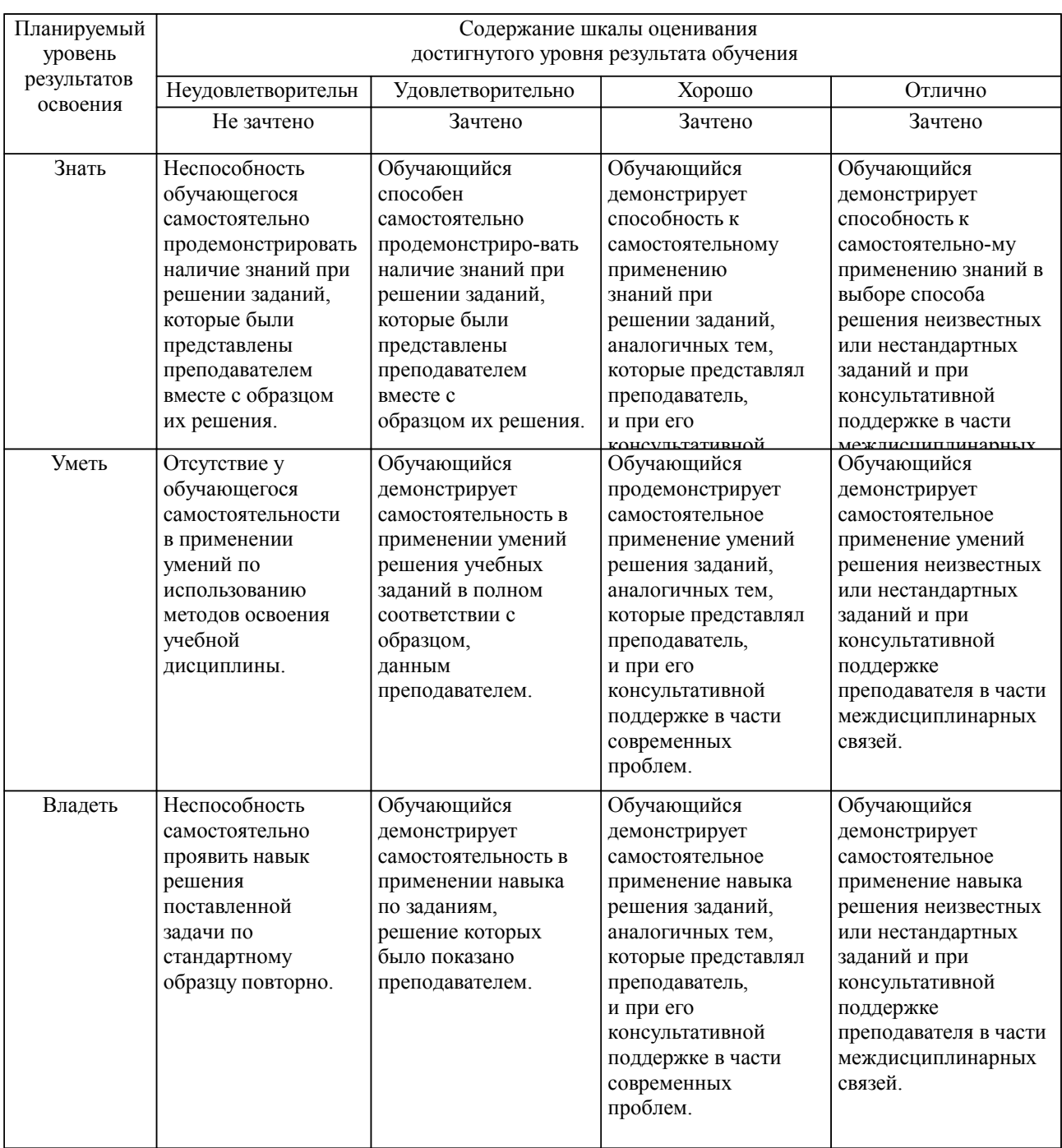

**2. Перечень вопросов и задач к экзаменам, зачетам, курсовому проектированию, лабораторным занятиям. Образец экзаменационного билета**

см. приложение

# **3. Тестовые задания. Оценка по результатам тестирования.**

см. приложение

Полный комплект тестовых заданий в корпоративной тестовой оболочке АСТ размещен на сервере УИТ ДВГУПС, а также на сайте Университета в разделе СДО ДВГУПС (образовательная среда в личном кабинете преподавателя).

Соответствие между бальной системой и системой оценивания по результатам тестирования устанавливается посредством следующей таблицы:

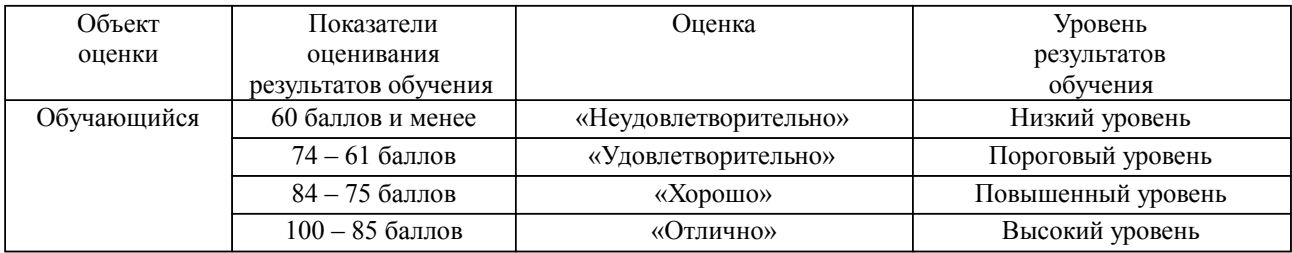

# **4. Оценка ответа обучающегося на вопросы, задачу (задание) экзаменационного билета, зачета, курсового проектирования.**

Оценка ответа обучающегося на вопросы, задачу (задание) экзаменационного билета, зачета

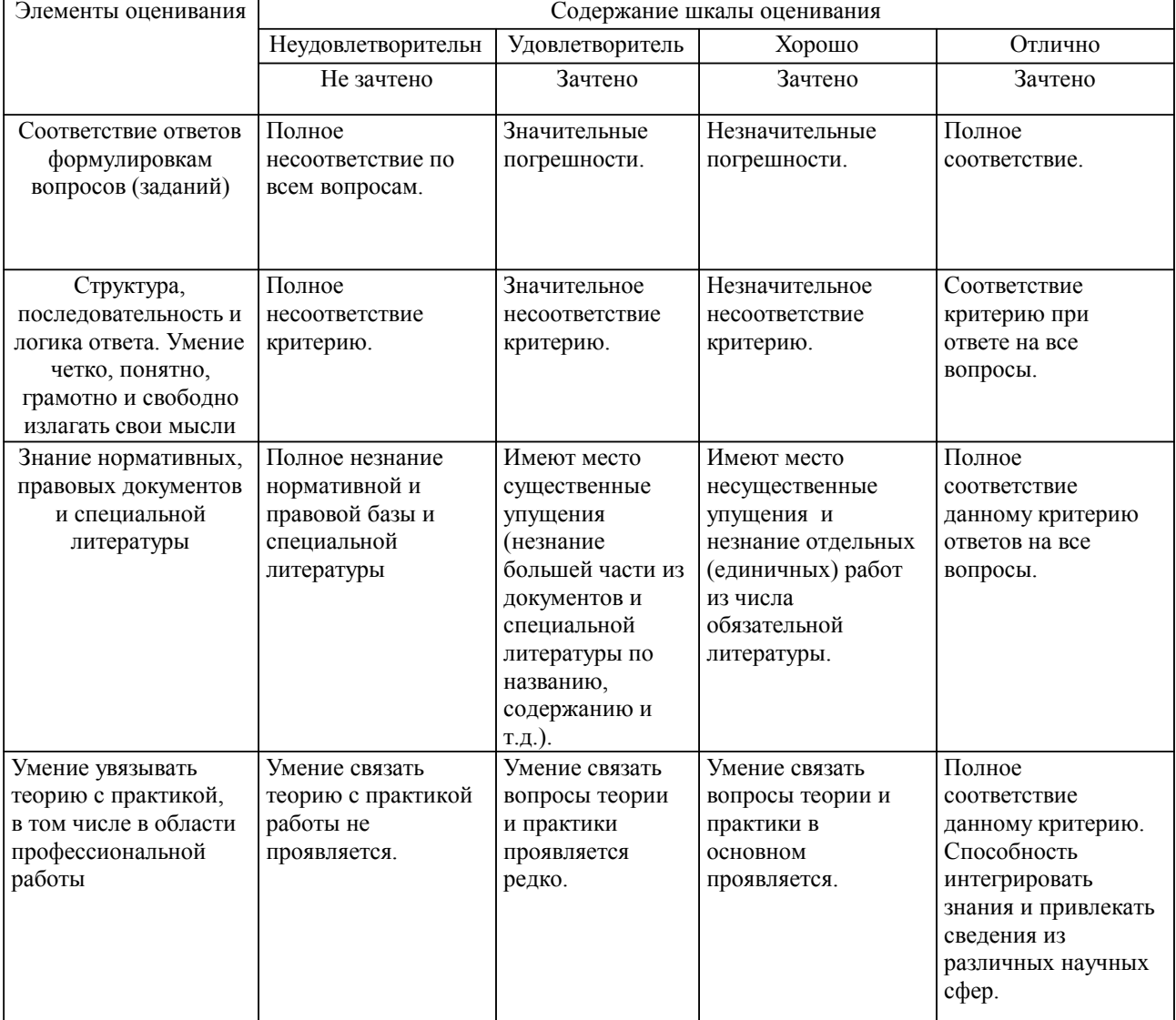

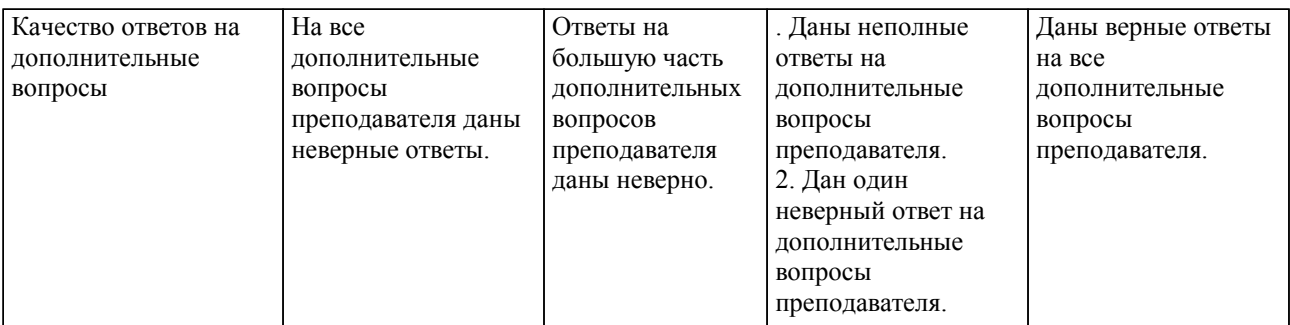

Примечание: итоговая оценка формируется как средняя арифметическая результатов элементов оценивания.